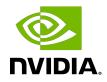

## **NVIDIA** TensorRT

Operator's Reference

DA-11116-001\_v8.5.1 | November 2022

### Table of Contents

| Chapter 1. Layers and Features                | . 1 |
|-----------------------------------------------|-----|
| Chapter 2. Layers and Precision               | 5   |
| Chapter 3. Layers for Flow-Control Constructs | .8  |
| Chapter 4. Operators                          | 10  |

## Chapter 1. Layers and Features

The section lists the supported TensorRT layers and each of the features.

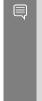

### Note:

- Supports broadcast indicates support for broadcast in this layer. This layer allows its two input tensors to be of dimensions [1, 5, 4, 3] and [1, 5, 1, 1], and its output is [1, 5, 4, 3]. The second input tensor has been broadcast in the innermost two dimensions.
- Supports broadcast across batch indicates support for broadcast across the batch dimension. "NA" in this column means it is not allowed in networks with an implicit batch dimension.

### Table 1.List of Supported Features per TensorRT Layer

| Layer                                             | Dimensions<br>of input<br>tensor | Dimensions<br>of output<br>tensor | Does the<br>operation<br>apply to<br>only the<br>innermost 3<br>dimensions? | Supports<br>broadcast | Supports<br>broadcast<br>across batch |
|---------------------------------------------------|----------------------------------|-----------------------------------|-----------------------------------------------------------------------------|-----------------------|---------------------------------------|
| <u>IActivationLayer</u>                           | 0-7 dimensions                   | 0-7 dimensions                    | No                                                                          | No                    | No                                    |
| <u>IAssertionLayer</u>                            | 0-1 dimensions                   | No output                         | No                                                                          | No                    | No                                    |
| IConcatenationL                                   | <u>a∳e7</u> dimensions           | 1-7 dimensions                    | No                                                                          | No                    | No                                    |
| <u>IConstantLayer</u>                             | Has no inputs                    | 0-7 dimensions                    | No                                                                          | No                    | Always                                |
| IConvolutionLaye<br><u>&gt; 2D</u><br>Convolution | effhree or more<br>dimensions    | Three or more<br>dimensions       | Yes                                                                         | No                    | No                                    |
| IConvolutionLaye                                  | erFour or more<br>dimensions     | Four or more<br>dimensions        | No                                                                          | No                    | No                                    |

| Layer                                              | Dimensions<br>of input<br>tensor                                                   | Dimensions<br>of output<br>tensor | Does the<br>operation<br>apply to<br>only the<br>innermost 3<br>dimensions? | Supports<br>broadcast | Supports<br>broadcast<br>across batch |
|----------------------------------------------------|------------------------------------------------------------------------------------|-----------------------------------|-----------------------------------------------------------------------------|-----------------------|---------------------------------------|
| IDeconvolutionL                                    |                                                                                    | Three or more                     | Yes                                                                         | No                    | No                                    |
| <u>&gt; 2D</u><br>Deconvolution                    | dimensions                                                                         | dimensions                        | 165                                                                         |                       |                                       |
| IDeconvolutionL<br><u>&gt; 3D</u><br>Deconvolution | a <del>∫@</del> ur or more<br>dimensions                                           | Four or more<br>dimensions        | No                                                                          | No                    | No                                    |
| <u>IDequantizeLaye</u>                             | rTwo or more<br>dimensions                                                         | Two or more<br>dimensions         | Yes                                                                         | No                    | No                                    |
| <u>IEinsumLayer</u>                                | 0-7 dimensions                                                                     | 0-7 dimensions                    | No                                                                          | No                    | Yes                                   |
| <u>IElementWiseLa</u>                              | <u>IElementWiseLayθr</u> 7 dimensions                                              |                                   | No                                                                          | Yes                   | Yes                                   |
| <u>IFillLayer</u>                                  | One dimension                                                                      | 0-7 dimensions                    | No                                                                          | Not Applicable        | Not Applicable                        |
| <u>IFullyConnected</u>                             | <u>Lāħ∉e</u> e or more<br>dimensions                                               | Three or more<br>dimensions       | Yes                                                                         | No                    | No                                    |
| <u>IGatherLayer</u>                                | <ul> <li>Input1: 1-7<br/>dimensions</li> <li>Input2: 0-7<br/>dimensions</li> </ul> | 0-7 dimensions                    | No                                                                          | No                    | Yes                                   |
| <u>IldentityLayer</u>                              | 0-7 dimensions                                                                     | 0-7 dimensions                    | No                                                                          | No                    | No                                    |
| <u>ILRNLayer</u>                                   | Three or more<br>dimensions                                                        | Three or more<br>dimensions       | Yes                                                                         | No                    | No                                    |
| <u>IMatrixMultiplyL</u>                            | a <b>yw</b> o or more<br>dimensions                                                | Two or more<br>dimensions         | No                                                                          | Yes                   | Yes                                   |
| <u>IPaddingLayer</u>                               | Three or more<br>dimensions                                                        | Three or more<br>dimensions       | Yes                                                                         | No                    | No                                    |
| <u>IParametricRelu</u>                             | L <del>byZed</del> imensions                                                       | 1-7 dimensions                    | No                                                                          | No                    | No                                    |
| IPluginV2Layer                                     | User defined                                                                       | User defined                      | User defined                                                                | User defined          | User defined                          |
| IPoolingLayer ><br>2D Pooling                      | Three or more<br>dimensions                                                        | Three or more<br>dimensions       | Yes                                                                         | Yes                   | Yes                                   |
| <u>IPoolingLayer &gt;</u><br><u>3D Pooling</u>     | Four or more<br>dimensions                                                         | Four or more<br>dimensions        | No                                                                          | Yes                   | Yes                                   |

| Layer                 | Dimensions<br>of input<br>tensor                                                                                                    | Dimensions<br>of output<br>tensor                             | Does the<br>operation<br>apply to<br>only the<br>innermost 3<br>dimensions? | Supports<br>broadcast | Supports<br>broadcast<br>across batch |
|-----------------------|----------------------------------------------------------------------------------------------------|---------------------------------------------------------------|-----------------------------------------------------------------------------|-----------------------|---------------------------------------|
| <u>IQuantizeLayer</u> | Two or more<br>dimensions                                                                                                    | Two or more<br>dimensions                                     | Yes                                                                         | No                    | No                                    |
| <u>IRaggedSoftMax</u> | LayerInput: Two<br>dimensions<br>Bounds:<br>Two<br>dimensions                                                                       | Two or more<br>dimensions                                     | No                                                                          | No                    | Yes                                   |
| <u>IReduceLayer</u>   | 1-7 dimensions                                                                                                    | 0-7 dimensions                                                | No                                                                          | No                    | No                                    |
| <u>IResizeLayer</u>   | 1-7 dimensions                                                                                                    | 1-7 dimensions                                                | No                                                                          | No                    | No                                    |
| <u>IRNNLayer</u>      | <ul> <li>Data/<br/>Hidden/<br/>Cell: Two<br/>or more<br/>dimensions</li> <li>Seqlen:<br/>Zero or<br/>more<br/>dimensions</li> </ul> | Data/Hidden/<br>Cell: Two<br>or more<br>dimensions            | No                                                                          | No                    | No                                    |
| <u>IScaleLayer</u>    | Three or more<br>dimensions                                                                                                    | Three or more<br>dimensions                                   | Yes                                                                         | No                    | No                                    |
| <u>IScatterLayer</u>  | 0-7 dimensions                                                                                                    | 0-7 dimensions                                                | No                                                                          | No                    | No                                    |
| <u>ISelectLayer</u>   | 0-7 dimensions                                                                                                    | 0-7 dimensions                                                | No                                                                          | Yes                   | Not Applicable                        |
| <u>IShapeLayer</u>    | One or more<br>dimensions                                                                                                    | One dimension                                                 | No                                                                          | No                    | Not Applicable                        |
| <u>IShuffleLayer</u>  | 0-7 dimensions                                                                                                    | 0-7 dimensions                                                | No                                                                          | No                    | No                                    |
| <u>ISliceLayer</u>    | 1-7 dimensions                                                                                                    | 1-7 dimensions                                                | No                                                                          | No                    | Yes                                   |
| <u>ISoftMaxLayer</u>  | 1-7 dimensions                                                                                                    | 1-7 dimensions                                                | No                                                                          | No                    | Yes                                   |
| <u>ITopKLayer</u>     | 1-7 dimensions                                                                                                    | <ul> <li>Output1:</li> <li>1-7</li> <li>dimensions</li> </ul> | Yes                                                                         | No                    | Yes                                   |

| Layer              | Dimensions<br>of input<br>tensor | Dimensions<br>of output<br>tensor                   | Does the<br>operation<br>apply to<br>only the<br>innermost 3<br>dimensions? | Supports<br>broadcast | Supports<br>broadcast<br>across batch |
|--------------------|----------------------------------|-----------------------------------------------------|-----------------------------------------------------------------------------|-----------------------|---------------------------------------|
|                    |                                  | <ul> <li>Output2:<br/>1-7<br/>dimensions</li> </ul> |                                                                             |                       |                                       |
| <u>IUnaryLayer</u> | 1-7 dimensions                   | 1-7 dimensions                                      | No                                                                          | No                    | No                                    |

### Chapter 2. Layers and Precision

The section lists the TensorRT layers and the precision modes that each layer supports. It also lists the ability of the layer to run on Deep Learning Accelerator (DLA).

For more information about additional constraints, see <u>DLA Supported Layers</u>.

Table 2.List of Supported Precision Modes per TensorRT Layer

| Layer                                                                  | FP32         | FP16 | INT8 | INT32 | Bool | DLA FP16         | DLA INT8         |
|------------------------------------------------------------------------|--------------|------|------|-------|------|------------------|------------------|
| <u>IActivationL</u>                                                    | ayees        | Yes  | Yes  | No    | No   | Yes <sup>1</sup> | Yes <sup>2</sup> |
| <u>IAssertionLa</u>                                                    | ayNeto       | No   | No   | No    | Yes  | No               | No               |
| <u>IConcatenat</u>                                                     | idnelsayer   | Yes  | Yes  | Yes   | Yes  | Yes <sup>3</sup> | Yes <sup>5</sup> |
| <u>IConstantLa</u>                                                     | <u>y¥e</u> s | Yes  | Yes  | Yes   | Yes  | No               | No               |
| IConvolution <u>&gt; 2D</u> Convolution                                |              | Yes  | Yes  | No    | No   | Yes              | Yes              |
| IConvolution <ul> <li><u>3D</u></li> <li><u>Convolution</u></li> </ul> |              | Yes  | Yes  | No    | No   | No               | No               |
| IDeconvolut<br><u>&gt; 2D</u><br>Deconvoluti                           |              | Yes  | Yes  | No    | No   | Yes              | Yes <sup>4</sup> |
| IDeconvolut<br><u>&gt; 3D</u><br>Deconvoluti                           |              | Yes  | No   | No    | No   | No               | No               |
| <u>IDequantize</u>                                                     | Lelver       | No   | Yes  | No    | No   | No               | No               |
| <u>IEinsumLay</u>                                                      | eľres        | Yes  | No   | No    | No   | No               | No               |

<sup>&</sup>lt;sup>1</sup> Partial support. Yes for ReLU, Clipped ReLU, Leaky ReLU, Sigmoid, and TanH activation types only.

Partial support. Yes for ReLU, Clipped ReLU, Leaky ReLU, Sigmoid, and TanH activation types only.

<sup>&</sup>lt;sup>3</sup> Partial support. *Yes* for concatenation across c dimension only.

<sup>&</sup>lt;sup>4</sup> Partial support. Yes for ungrouped deconvolutions and *No* for grouped.

| Layer                                    | FP32               | FP16 | INT8             | INT32 | Bool | DLA FP16          | DLA INT8          |
|------------------------------------------|--------------------|------|------------------|-------|------|-------------------|-------------------|
| <u>IElementWi</u>                        | s <b>eles</b> yer  | Yes  | Yes              | Yes   | Yes  | Yes <sup>5</sup>  | Yes <sup>6</sup>  |
| <u>IFillLayer</u>                        | Yes                | No   | No               | Yes   | No   | No                | No                |
| <u>IFullyConne</u>                       | c¥eessLayer        | Yes  | Yes              | No    | No   | Yes               | Yes               |
| <u>IGatherLaye</u>                       | e <u>r</u> Yes     | Yes  | No               | Yes   | Yes  | No                | No                |
| <u>IldentityLay</u>                      | enYes              | Yes  | Yes              | Yes   | No   | No                | No                |
| <u>ILRNLayer</u>                         | Yes                | Yes  | Yes              | No    | No   | Yes               | No                |
| <u>IMatrixMulti</u>                      | pYyelsayer         | Yes  | Yes <sup>7</sup> | No    | No   | No                | No                |
| <u>IPaddingLay</u>                       | <u>/e¥</u> es      | Yes  | Yes              | No    | No   | No                | No                |
| <u>IParametric</u>                       | RédsLayer          | Yes  | Yes              | No    | No   | Yes               | Yes               |
| IPluginV2La                              | y¥es               | Yes  | Yes              | No    | No   | No                | No                |
| IPoolingLay<br><u>&gt; 2D</u><br>Pooling | e∦es               | Yes  | Yes              | No    | No   | Yes <sup>8</sup>  | Yes <sup>9</sup>  |
| IPoolingLay 3D Pooling                   | eľfes              | Yes  | No               | No    | No   | No                | No                |
| <u>IQuantizeLa</u>                       | y¥es               | No   | No               | No    | No   | No                | No                |
| IRaggedSoft                              | M <b>æs</b> Layer  | No   | No               | No    | No   | No                | No                |
| IReduceLay                               | ei <u>f</u> es     | Yes  | Yes              | Yes   | No   | No                | No                |
| <u>IResizeLaye</u>                       | <u>r</u> Yes       | Yes  | Yes              | No    | No   | Yes               | Yes               |
| IRNNLayer                                | Yes                | Yes  | No               | No    | No   | No                | No                |
| <u>IScaleLayer</u>                       | Yes                | Yes  | Yes              | No    | No   | Yes <sup>9</sup>  | Yes <sup>10</sup> |
| IScatterLaye                             | erYes              | Yes  | Yes              | Yes   | Yes  | No                | No                |
| <u>ISelectLaye</u>                       | r Yes              | Yes  | No               | Yes   | Yes  | No                | No                |
| <u>IShapeLaye</u>                        | r <sup>1</sup> ves | Yes  | Yes              | Yes   | Yes  | No                | No                |
| IShuffleLaye                             | erYes              | Yes  | Yes              | Yes   | Yes  | Yes <sup>11</sup> | Yes <sup>12</sup> |
| <u>ISliceLayer</u>                       | Yes                | Yes  | No <sup>13</sup> | Yes   | Yes  | Yes               | No                |

 <sup>&</sup>lt;sup>5</sup> Partial support. Yes for sum, sub, prod, min , and max elementwise operations only.
 <sup>6</sup> Partial support. Yes for sum, sub, prod, min , and max elementwise operations only.
 <sup>7</sup> Partial support. Yes for the case the second input is build-time constant and the first input is not transposed - either produced by a Shuffle layer or opA == kTRANSPOSE.
 <sup>8</sup> Partial support. Yes for max and average padding inclusive pooling type only.
 <sup>9</sup> Partial support. DLA does not support power on the scale layer.
 <sup>10</sup> Output is always INT32.
 <sup>11</sup> Partial support in TensorRT 8 / 12 only.

 <sup>&</sup>lt;sup>11</sup> Partial support in TensorRT 8.4.12 only.
 <sup>12</sup> Partial support in TensorRT 8.4.12 only.
 <sup>13</sup> Partial support. Yes for unstrided Slice and No for strided.

| Layer              | FP32             | FP16 | INT8 | INT32 | Bool | DLA FP16 | DLA INT8 |
|--------------------|------------------|------|------|-------|------|----------|----------|
| <u>ISoftMaxLay</u> | <u>e¥</u> es     | Yes  | No   | No    | No   | Yes      | No       |
| <u>ITopKLayer</u>  | Yes              | Yes  | No   | No    | No   | No       | No       |
| <u>IUnaryLayer</u> | <sup>1</sup> ∜es | Yes  | Yes  | Yes   | Yes  | No       | No       |

**Note:** DLA with FP16/INT8 precision with some restrictions on layer parameters.

 $<sup>^{1\</sup>overline{4}}$  Datatype support is limited to the type of unary operation used.

## Chapter 3. Layers for Flow-Control Constructs

The following table lists the TensorRT layers that can be used as interior layers in TensorRT flow-control constructs.

Currently, TensorRT supports loop constructs (using ILoopLayer) and ternary conditional constructs (using IIfConditionalLayer). Interior layers are layers that include the body of a loop or one of the two branches of an if-conditional.

An ILoopLayer interior layer may contain other loops and if-conditionals. An IIfConditionalLayer branch may contain other if-conditionals and loops.

Flow-control constructs do not support INT8 calibration and interior-layers cannot employ implicit-quantization (INT8 is supported only in explicit-quantization mode).

# Table 3.List of TensorRT Layers that are Supported as Interior Layers<br/>of Flow-control Constructs

| Layer                                  | Supported                                         |
|----------------------------------------|---------------------------------------------------|
| <u>IActivationLayer</u>                | Yes, when the operation is one of: kRELU,         |
|                                        | kSIGMOID, KTANH, KELU                             |
| <u>IAssertionLayer</u>                 | Yes                                               |
| <u>IConcatenationLayer</u>             | Yes                                               |
| <u>IConstantLayer</u>                  | Yes                                               |
| IConvolutionLayer > 2D Convolution     | singleton channel and spatial dims, that are, the |
|                                        | dimensions must be static or have a single value  |
|                                        | in each optimization profile                      |
| IConvolutionLayer > 3D Convolution     | singleton channel and spatial dims                |
| IDeconvolutionLayer > 2D Deconvolution | No                                                |
| IDeconvolutionLayer > 3D Deconvolution | No                                                |
| <u>IDequantizeLayer</u>                | No                                                |
| <u>IEinsumLayer</u>                    | Yes                                               |

| Layer                       | Supported                                                                                                    |
|-----------------------------|----------------------------------------------------------------------------------------------------|
| <u>IElementWiseLayer</u>    | Yes                                                                                                    |
| IFillLayer                  | kRANDOM_UNIFORM only                                                                                                    |
| IFullyConnectedLayer        | Yes                                                                                                    |
| IGatherLayer                | Yes                                                                                                    |
| <u>IldentityLayer</u>       | Yes                                                                                                    |
| ILRNLayer                   | No                                                                                                    |
| <u>IMatrixMultiplyLayer</u> | Yes                                                                                                    |
| <u>IPaddingLayer</u>        | No                                                                                                    |
| <u>IParametricReluLayer</u> | No                                                                                                    |
| IPluginV2Layer              | Yes                                                                                                    |
| IPoolingLayer > 2D Pooling  | No                                                                                                    |
| IPoolingLayer > 3D Pooling  | No                                                                                                    |
| IQuantizeLayer              | No                                                                                                    |
| IRaggedSoftMaxLayer         | No                                                                                                    |
| IReduceLayer                | Yes                                                                                                    |
| IResizeLayer                | No                                                                                                    |
| IRNNLayer                   | No                                                                                                    |
| IScaleLayer                 | Yes                                                                                                    |
| <u>IScatterLayer</u>        | Yes                                                                                                    |
| ISelectLayer                | Yes                                                                                                    |
| IShapeLayer                 | Yes                                                                                                    |
| <u>IShuffleLayer</u>        | Yes                                                                                                    |
| ISliceLayer                 | Yes                                                                                                    |
| ISoftMaxLayer               | Yes                                                                                                    |
| ITopKLayer                  | No                                                                                                    |
| <u>IUnaryLayer</u>          | Yes, when the operation is one of: kABS, kCEIL,<br>kERF, kEXP, kFLOOR, kLOG, kNEG, kNOT, kRECIP,<br>kROUND, kSIGN, kSQRT, kSIN, kCOS, kATAN |

## Chapter 4. Operators

To view the operators, refer to the <u>TensorRT Operators</u>.

TensorRT can optimize performance by fusing layers. For information about how to enable layer fusion optimizations, refer to <u>Types of Fusions</u>. For information about optimizing individual layer performance, refer to <u>Optimizing Layer Performance</u>.

#### Notice

This document is provided for information purposes only and shall not be regarded as a warranty of a certain functionality, condition, or quality of a product. NVIDIA Corporation ("NVIDIA") makes no representations or warranties, expressed or implied, as to the accuracy or completeness of the information contained in this document and assumes no responsibility for any errors contained herein. NVIDIA shall have no liability for the consequences or use of such information or for any infringement of patents or other rights of third parties that may result from its use. This document is not a commitment to develop, release, or deliver any Material (defined below), code, or functionality.

NVIDIA reserves the right to make corrections, modifications, enhancements, improvements, and any other changes to this document, at any time without notice.

Customer should obtain the latest relevant information before placing orders and should verify that such information is current and complete.

NVIDIA products are sold subject to the NVIDIA standard terms and conditions of sale supplied at the time of order acknowledgement, unless otherwise agreed in an individual sales agreement signed by authorized representatives of NVIDIA and customer ("Terms of Sale"). NVIDIA hereby expressly objects to applying any customer general terms and conditions with regards to the purchase of the NVIDIA product referenced in this document. No contractual obligations are formed either directly or indirectly by this document.

NVIDIA products are not designed, authorized, or warranted to be suitable for use in medical, military, aircraft, space, or life support equipment, nor in applications where failure or malfunction of the NVIDIA product can reasonably be expected to result in personal injury, death, or property or environmental damage. NVIDIA accepts no liability for inclusion and/or use is at customer's own risk.

NVIDIA makes no representation or warranty that products based on this document will be suitable for any specified use. Testing of all parameters of each product is not necessarily performed by NVIDIA. It is customer's sole responsibility to evaluate and determine the applicability of any information contained in this document, ensure the product is suitable and fit for the application planned by customer, and perform the necessary testing for the application in order to avoid a default of the application or the product. Weaknesses in customer's product designs may affect the quality and reliability of the NVIDIA product and may result in additional or different conditions and/or requirements beyond those contained in this document. NVIDIA accepts no liability related to any default, damage, costs, or problem which may be based on or attributable to: (i) the use of the NVIDIA product in any manner that is contrary to this document or (ii) customer product designs.

No license, either expressed or implied, is granted under any NVIDIA patent right, copyright, or other NVIDIA intellectual property right under this document. Information published by NVIDIA regarding third-party products or services does not constitute a license from NVIDIA to use such products or services or a warranty or endorsement thereof. Use of such information may require a license from a third party under the patents or other intellectual property rights of the third party, or a license from NVIDIA under the patents or other intellectual property rights of NVIDIA.

Reproduction of information in this document is permissible only if approved in advance by NVIDIA in writing, reproduced without alteration and in full compliance with all applicable export laws and regulations, and accompanied by all associated conditions, limitations, and notices.

THIS DOCUMENT AND ALL NVIDIA DESIGN SPECIFICATIONS, REFERENCE BOARDS, FILES, DRAWINGS, DIAGNOSTICS, LISTS, AND OTHER DOCUMENTS (TOGETHER AND SEPARATELY, "MATERIALS") ARE BEING PROVIDED "AS IS." NVIDIA MAKES NO WARRANTIES, EXPRESSED, IMPLIED, STATUTORY, OR OTHERWISE WITH RESPECT TO THE MATERIALS, AND EXPRESSLY DISCLAIMS ALL IMPLIED WARRANTIES OF NONINFRINGEMENT, MERCHANTABILITY, AND FITNESS FOR A PARTICULAR PURPOSE. TO THE EXTENT NOT PROHIBITED BY LAW, IN NO EVENT WILL NVIDIA BE LIABLE FOR ANY DAMAGES, INCLUDING WITHOUT LIMITATION ANY DIRECT, INDIRECT, SPECIAL, INCIDENTAL, PUNITIVE, OR CONSEQUENTIAL DAMAGES, HOWEVER CAUSED AND REGARDLESS OF THE THEORY OF LIABILITY, ARISING OUT OF ANY USE OF THIS DOCUMENT, EVEN IF NVIDIA HAS BEEN ADVISED OF THE POSSIBILITY OF SUCH DAMAGES. Notwithstanding any damages that customer might incur for any reason whatsoever, NVIDIA's aggregate and cumulative liability towards customer for the products described herein shall be limited in accordance with the Terms of Sale for the product.

#### VESA DisplayPort

DisplayPort and DisplayPort Compliance Logo, DisplayPort Compliance Logo for Dual-mode Sources and DisplayPort Compliance Logo for Active Cables are trademarks owned by the Video Electronics Standards Associations in the United States and other countries.

#### HDMI

HDMI, the HDMI logo, and High-Definition Multimedia Interface are trademarks or registered trademarks of HDMI Licensing LLC.

#### Arm

Arm, AMBA and Arm Powered are registered trademarks of Arm Limited. Cortex, MPCore and Mali are trademarks of Arm Limited. "Arm" is used to represent Arm Holdings plc; its operating company Arm Limited; and the regional subsidiaries Arm Inc.; Arm KK; Arm Korea Limited.; Arm Taiwan Limited; Arm France SAS; Arm Consulting (Shanghai) Co. Ltd.; Arm Germany GmbH; Arm Embedded Technologies Pvt. Ltd.; Arm Norway, AS and Arm Sweden AB.

#### OpenCL

OpenCL is a trademark of Apple Inc. used under license to the Khronos Group Inc.

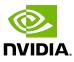

#### Trademarks

NVIDIA, the NVIDIA logo, and BlueField, CUDA, DALI, DRIVE, Hopper, JetPack, Jetson AGX Xavier, Jetson Nano, Kepler, Maxwell, NGC, Nsight, Orin, Pascal, Quadro, Tegra, TensorRT, Triton, Turing and Volta are trademarks and/or registered trademarks of NVIDIA Corporation in the United States and other countries. Other company and product names may be trademarks of the respective companies with which they are associated.

### Copyright

 $^{\odot}$  2022-2022 NVIDIA Corporation & affiliates. All rights reserved.

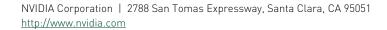

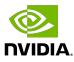